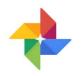

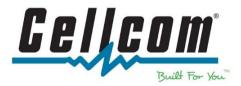

## Google Photos Photo Backup Solution

## Why use Google Photos:

- Free Unlimited Storage of photos and video in High Quality. 15 GB of free storage (used across Gmail, Drive, Original Quality Photos).
- Buy more storage (100 GB \$1.99/month, 1TB \$9.99/month).
- Backup photos to Google Photos Library. Use the app to search, edit, delete and share photos. Use the "Free Up Space" feature to remove photos from your device that are safely backed up.
- Can be used on Android, iOS, tablets and on the web at photos.google.com.

## To set up Google Photos for automatic back up:

1. On your android device, open the Google Play Store and search for "Google Photos". Download the app.

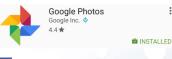

- 2. Open the app by going to the shortcut in the app drawer.
- Photos
- 3. The first time you open the application, you will need to go through a short setup. Make sure that the Back up & Sync is turned **On** (blue slider). The default is to upload high quality (unlimited storage) and upload over Wi-Fi only. We suggest using those default settings, but if you wish to change the defaults you can click "change settings" to see additional options. Tap **Done**.

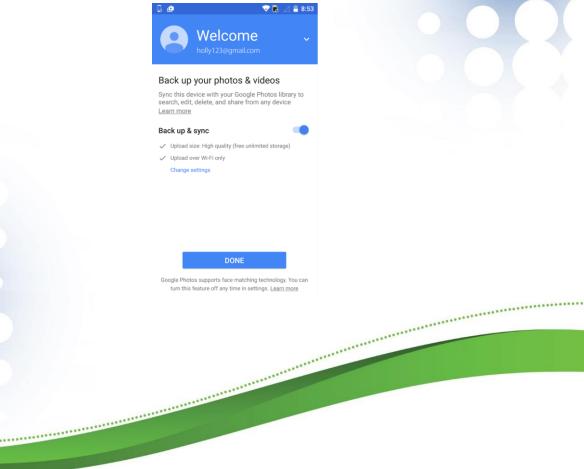